## SAP ABAP table M\_EKUNI {Generated Table for View}

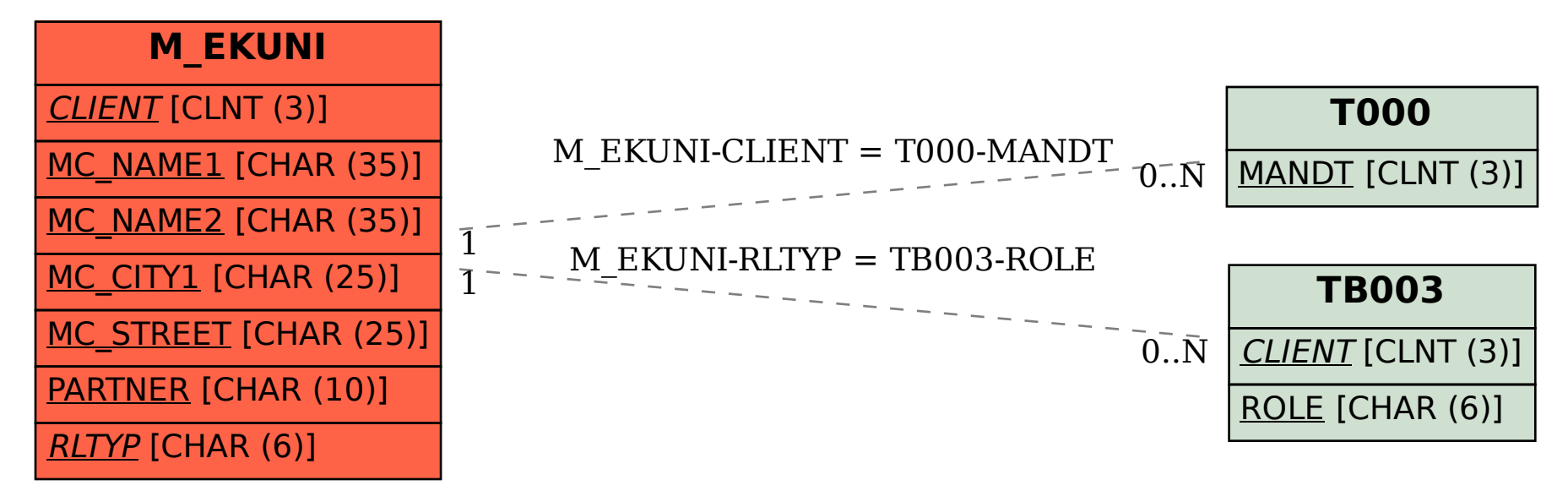